## - S'inscrire au Conseil de l'Ordre du département d'exercice - Faire valider par votre Ordre votre projet d'activité libérale  $\Rightarrow$  L'Ordre actualisera votre situation dans le fichier national **Conseil National de l'Ordre des Sages-Femmes** Site : www.ordre-sages-femmes.frCompléter le formulaire de demande de conventionnement disponible sur le site de la CGSS de la Réunion. - Adresser par courriel au service Relations aves les Professionnels de Santé le formulaire dûment complété, accompagné des pièces justificatives suivantes numérisées : ◊ Votre pièce d'identité  $\Diamond$  Votre carte vitale ou attestation de droit à la sécurité sociale ◊ Votre RIB à usage professionnel  $\Diamond\;\;$ Votre attestation d'inscription à l'Ordre **CGSS de la Réunion** Site : www.cgss.re - Courriel : rps@cgss.re Adresse :CGSS de la Réunion-Direction Prévention Précarité Régulation Service des Relations avec les Professionnels de Santé 4 Boulevard Doret—CS 530001—97741 ST DENIS CEDEX 9Assister à la réunion d'information obligatoire fixée par le service RPS dans un délai maximum de trois mois à compter de votre conventionnement Inscription à l'URSSAF - Service en ligne : www.cfe.urssaf.fr Mise à jour de vos droits d'assuré(e) social(e) - n° unique : 36 46Inscription à la CARCDSF - Site : www.carcdsf.fr Attribution d'un identifiant assurance maladie Demande l'édition de votre CPS au centre national de gestion (ASIP SANTE) - Demande l'édition de vos feuilles de soins à l'imprimerie de la CGSS **Transmission de votre idenfiant par courriel CPS expédiée à l'adresse de correspondance donnée à l'Ordre Feuilles de soins expédiées à votre lieu d'exercice**1 2 3 4 Débuter votre activité libérale (Sage-Femme) Validation de votre activité par le Conseil de l'Ordre compétent **Vos démarches obligatoires suite à votre début d'activité Demande de conventionnement à l'Assurance Maladie Traitement de votre demande par le service RPS**

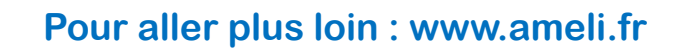

La santé progresse avec vous

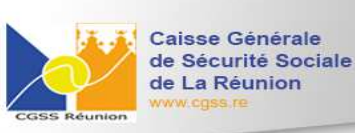

**Direction Prévention Précarité Réquiation** 

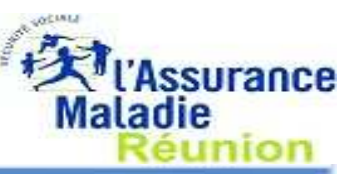